## ENGLISH 102 **Advanced Composition**

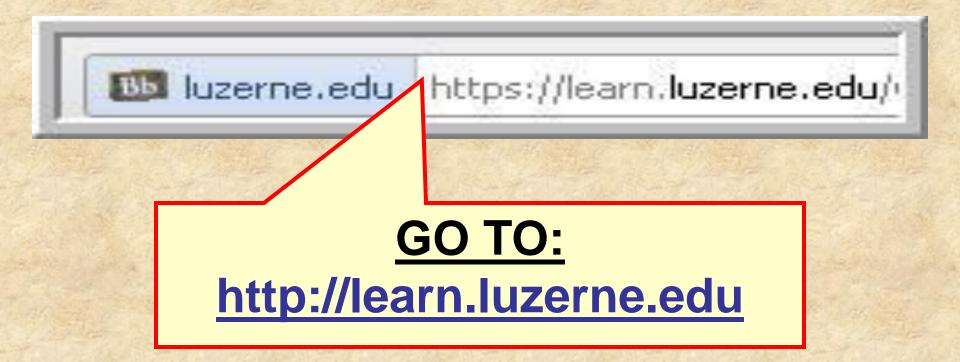

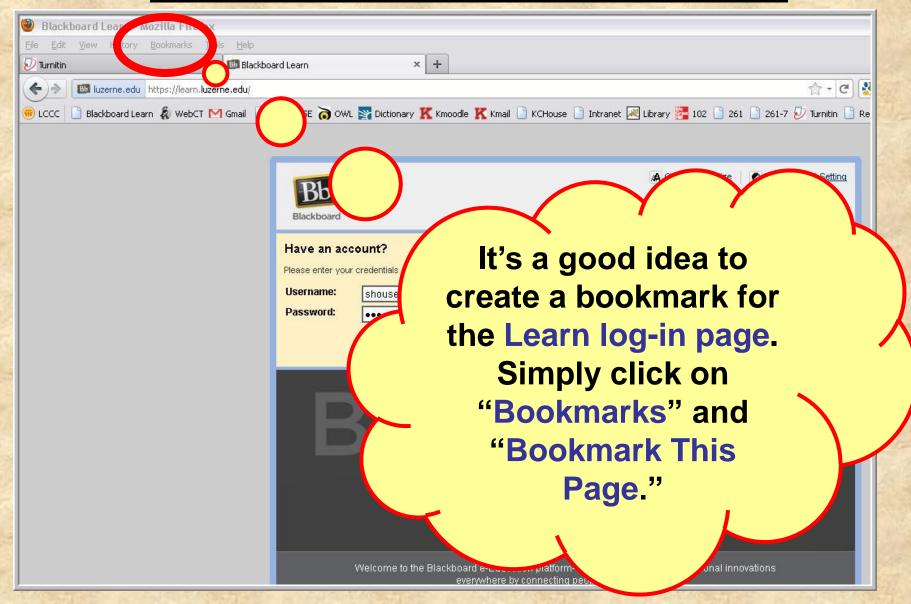

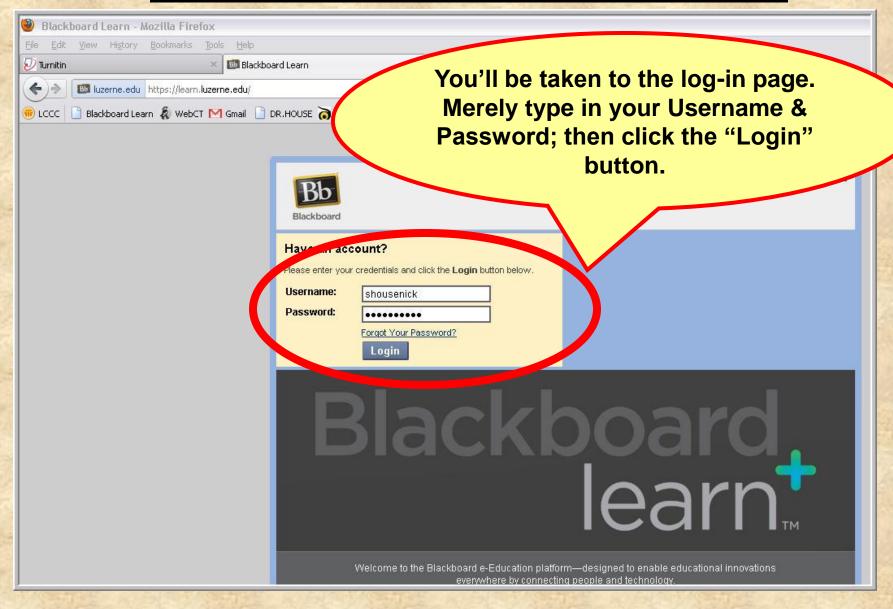

Next you'll see all the courses for which you Stephen Housenick My Places have Learn sites. Search for and then click on the English section you registered My Courses for. Courses you are teaching: ENG 102 Master Section SHousenick (unavailable) ENG 102: Advanced Composition (Section 703 FA11) My Grades M Send Email Test Course Stephen Housenick Address Book 🛐 Personal Information My Announcements Browse NBC Archives Courses will be available on Monday, August 29 ■ NBC Archives Playlist days **PLEASE NOTE:** I've been noticing that this page takes a incements. few moments to load, so don't panic (or lose patience).

### HOME PAGE: Screenshot

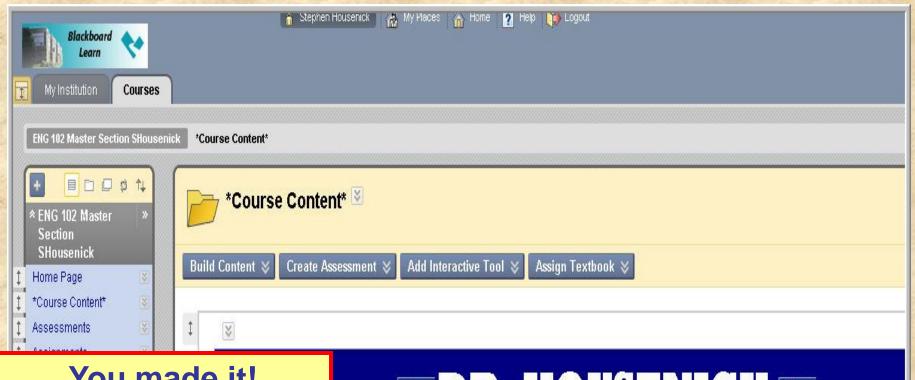

#### You made it!

Hopefully, this is what your Home Page looks like.

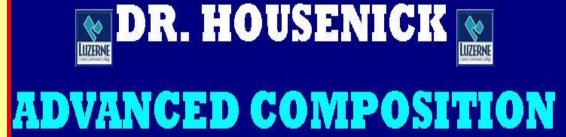

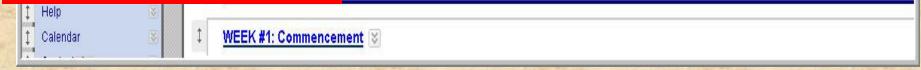

### **HOME PAGE: Screenshot**

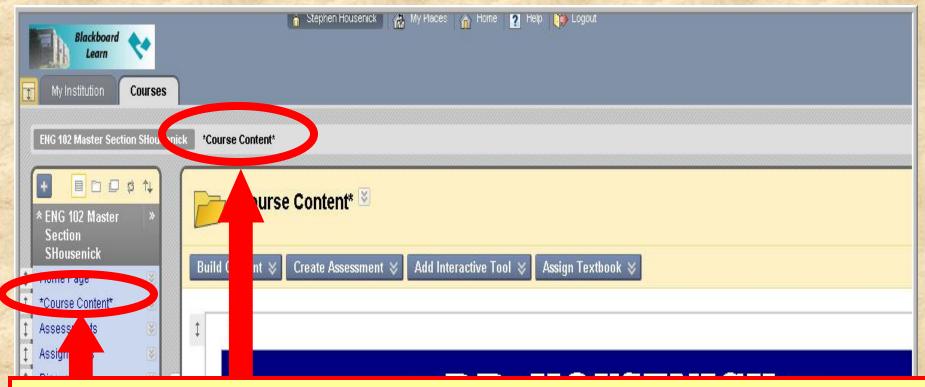

You can navigate back to this Course Content Page (the course home page) from any link by

- (1) clicking on "Course Content" or
- (2) clicking on "Course Content" located on the Course Tools (Course Menu) bar; a "home" icon is next to it.

### **HOME PAGE: Course Tools**

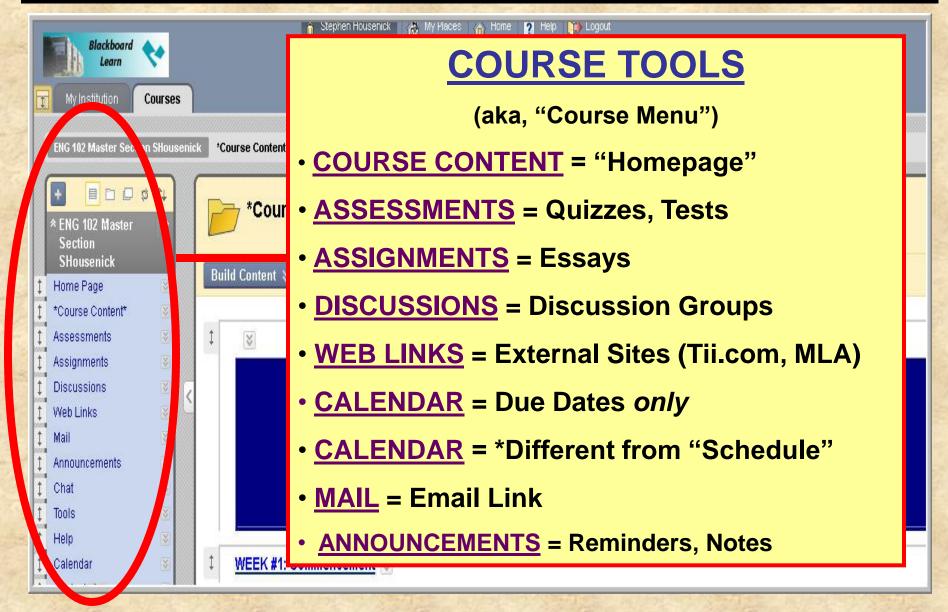

### HOME PAGE: Pages

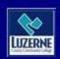

### DR. HOUSENICK WILLIAM

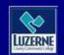

### ADVANCED COMPOSITION

WEEK #1: Commencement

COURSE DOCUMENTS

**SCHEDULE** 

**QUIZZES** 

ESSAYS DROP BOX

FEKS #2-4: Documentation

These pages, explained below, are links to various pages of course material.

### PAGES: Week #1

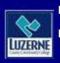

### DR. HOUSENICK WILLIAM DE LUZENE

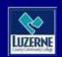

### ADVANCED COMPOSITION

**WEEK #1: Commencement** 

COURSE DOCUMENTS

**SCHEDULE** 

QUIZZES

**ESSAYS DROP BOX** 

WEEKS #2-4: Documentation

As you can imagine, you'll START HERE.

### WEEK #1

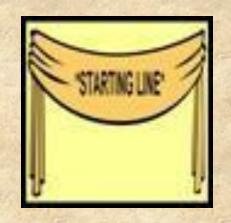

Begin with the 2 orientations.

- This page includes the orientations to the site AND week #1 in both WMA PowerPoint formats.
- The "Week #1 Orientation" explains the material on the following slide.

### WEEK #1

#### Also included on this age are

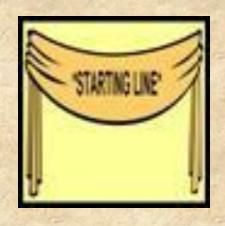

- the Welcome Statement, Syllabus
- the Class Rules, Class Schedule
- the Academic Honesty Policy
- the Academic Honesty Policy Quiz
- the Discussions Groups documents
- and the Essay Basics material

### **HOME PAGE: Navigation**

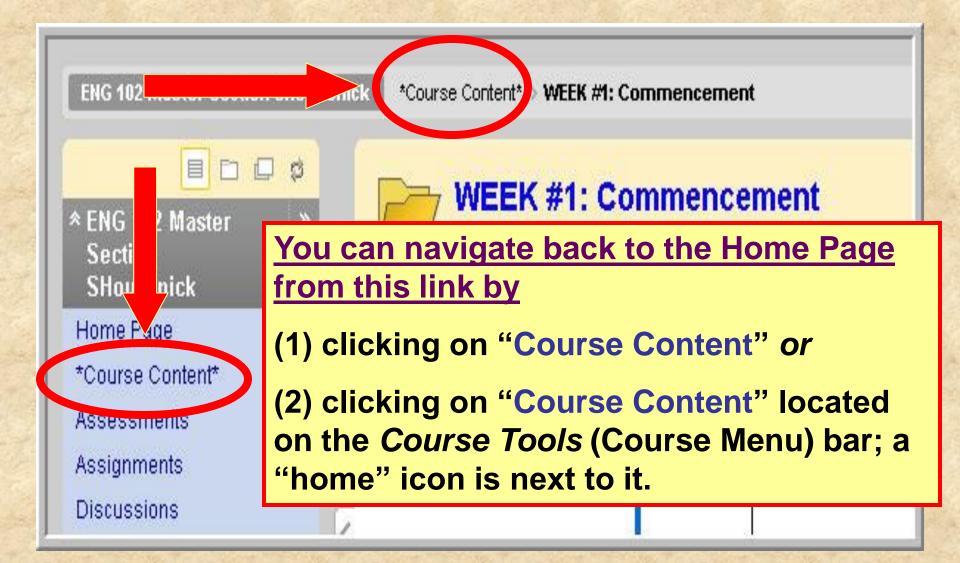

### PAGES: Course Docs

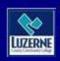

### DR. HOUSENICK WILLIAMS

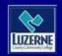

#### ADVANCED COMPOSITION

**WEEK #1: Commencement** 

COURSE DOCUMENTS

**SCHEDULE** 

QUIZZES

**ESSAYS DROP BOX** 

WEEKS #2-4: Documentation

The next page contains our course documents.

### **COURSE DOCUMENTS**

The following documents are

on this page:

- Welcome Statement
- Syllabus
- House Rules
- Calendar-Schedule
- Turnitin.com directions sheet
- Discussion Groups directions sheet
- Discussion Groups etiquette sheet
- Final Grade sheet

Yes, most of these are also on the Week #1 page, but this page won't disappear later in the course.

### PAGES: Schedule

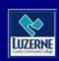

### DR. HOUSENICK WILLIAMS

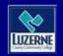

### ADVANCED COMPOSITION

**WEEK #1: Commencement** 

COURSE DOCUMENTS

**SCHEDULE** 

QUIZZES

**ESSAYS DROP BOX** 

WEEKS #2-4: Documentation

This page has the course schedule.

### SCHEDULE

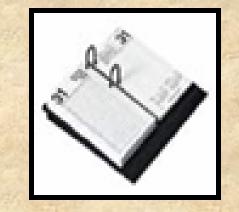

- Your <u>calendar-schedule</u> lists
  - readings
  - -assignments
  - due dates
- · What's due and when it's due.
- Therefore, this is is an extremely important document.
- I have used a "content module" format.

### SCHEDULE

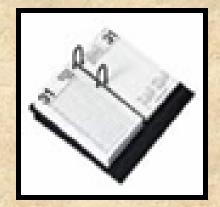

each week

#### Screen shot:

Your location: Home Page > SCHEDULE > CLASS SCHEDULE

#### CLASS SCHEDULE

- We will make adjustments as necessary, but the schedule below serves as our roadmap throughout the course.
- Activities and exercises and journals will be posted under the Discussion Groups That is, your "homework" will be submitted as a Discussion Group posting.
- Directions for each Discussion Group posting are given in full with each topic on the Discussion Group page a "directions" posting from me.
- Abbreviations on the Schedule: Monday (M), Tuesday (T), Wednesday (W), Thursday (R), Friday (F); Discussion Groups (DG); PowerPoint Presentation (PPT); Turnitin.com (Tii.com)

| WEEKS     | MODULES      | READINGS                      | ASSIGNMENTS                               | 64 |
|-----------|--------------|-------------------------------|-------------------------------------------|----|
| 1-        | COMMENCEMENT | Watch: Orientation #1 (WebCT) | R-9/3:<br>v Academic Honesty QUIZ         |    |
| (8/31/09) |              | Downer Doint formate)         | In this last column, will find what's due |    |
|           |              |                               | on what day it's due                      |    |

Syllabus

### PAGES: Quizzes & Essays

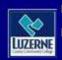

### DR. HOUSENICK WILLIAMS

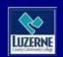

### ADVANCED COMPOSITION

**WEEK #1: Commencement** 

COURSE DOCUMENTS

**SCHEDULE** 

QUIZZES

ESSAYS DROP BOX

WEEKS #2-4: Documentation

These 2 pages contain lists of quizzes & essays.

### **QUIZZES & ESSAYS**

- On the "Course Tools" (course menu) bar,
- the "ASSESSMENTS" link takes you to the same quizzes

• & the "ASSIGNMENTS" link takes you to the

same essays.

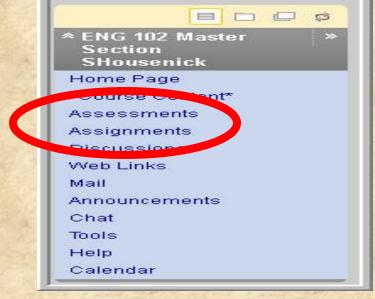

### PAGES: Weeks 2+

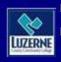

### DR. HOUSENICK WILLIAM

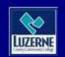

#### ADVANCED COMPOSITION

**WEEK #1: Commencement** 

COURSE DOCUMENTS

**SCHEDULE** 

QUIZZES

ESCATS DROP BOX

WEEKS #2-4: Documentation

The remaining pages take you through each week of the course, as the labels show.

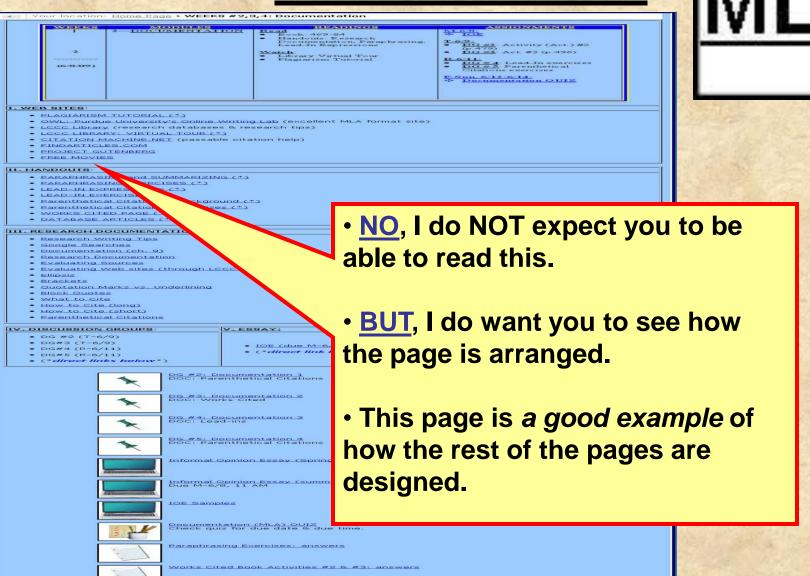

Parenthetical Citations Exercise: answers

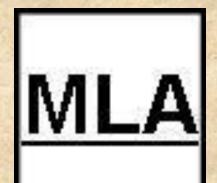

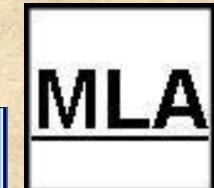

|                                                                                                    |                                                                                                    | READINGS                                                                                                    | ASSIGNMENTS                                                                                                    |
|----------------------------------------------------------------------------------------------------|----------------------------------------------------------------------------------------------------|----------------------------------------------------------------------------------------------------|----------------------------------------------------------------------------------------------------|
| PLAGIABISM TUTOBIAL (*)  OWL: Burdus University's Online Writing Liver (*)  LCCC Library (research databases & research (*)  LCCC LIBRARY: VIBTUAL TOUR (*)  CITATION MACHINE.NET (passable citation help)  FINDARTICLES.COM  PROJECT GUTENBERG | 2                                                                                                    | Book: 469-84     Handouts: Research     Documentation, Paraphrasing,     Lead-In Expressions  Watch     Library Virtual Tour | Editor Activity (Act.) W2 D1 22 Activity (Act.) W2 D1 23 Act. W3 (p.49c) BC1 4 Lead-In exercises Clusters exercises |
|                                                                                                    | LCCC Library (research databases & r<br>LCCC LIBRARY: VIPTUAL TOUR (*)<br>CITATION MACHINE.NET (passable cit<br>FINDAPTICLES.COM | esearc                                                                                                    |                                                                                                    |

LEAD-IN EXERCISES (\*)

WORKS CITED PAGE (\*)

• Research Writing Tips
• Google Searches

Documentation (ch. 9)
Research Documentation
Evaluating Sources

Parenthetical Citations

Quotation Marks vs. Underlining

Ellipsis

Brackets

What to Cite
How to Cite (long)
How to Cite (short)

IV. DISCUSSION GROUPS

Parenthetical Citations: Background (\*)

Evaluating Web sites (through LCCC Library)

V. EBBAYI

 On the top of each page, I've placed a screen shot from the Class Schedule for the relevant week or weeks.

DOWN (R-6/11)
DOWN (R-6/11)
DOWN (R-6/11)
DOWN (R-6/11)
DOWN (R-6/11)
DOWN (R-6/11)
DOWN (R-6/11)
DOWN (R-6/11)
DOWN (R-6/11)
DOWN (R-6/11)
DOWN (R-6/11)
DOWN (R-6/11)
DOWN (R-6/11)
DOWN (R-6/11)
DOWN (R-6/11)
DOWN (R-6/11)
DOWN (R-6/11)
DOWN (R-6/11)
DOWN (R-6/11)
DOWN (R-6/11)
DOWN (R-6/11)
DOWN (R-6/11)
DOWN (R-6/11)
DOWN (R-6/11)
DOWN (R-6/11)
DOWN (R-6/11)
DOWN (R-6/11)
DOWN (R-6/11)
DOWN (R-6/11)
DOWN (R-6/11)
DOWN (R-6/11)
DOWN (R-6/11)
DOWN (R-6/11)
DOWN (R-6/11)
DOWN (R-6/11)
DOWN (R-6/11)
DOWN (R-6/11)
DOWN (R-6/11)
DOWN (R-6/11)
DOWN (R-6/11)
DOWN (R-6/11)
DOWN (R-6/11)
DOWN (R-6/11)
DOWN (R-6/11)
DOWN (R-6/11)
DOWN (R-6/11)
DOWN (R-6/11)
DOWN (R-6/11)
DOWN (R-6/11)
DOWN (R-6/11)
DOWN (R-6/11)
DOWN (R-6/11)
DOWN (R-6/11)
DOWN (R-6/11)
DOWN (R-6/11)
DOWN (R-6/11)
DOWN (R-6/11)
DOWN (R-6/11)
DOWN (R-6/11)
DOWN (R-6/11)
DOWN (R-6/11)
DOWN (R-6/11)
DOWN (R-6/11)
DOWN (R-6/11)
DOWN (R-6/11)
DOWN (R-6/11)
DOWN (R-6/11)
DOWN (R-6/11)
DOWN (R-6/11)
DOWN (R-6/11)
DOWN (R-6/11)
DOWN (R-6/11)
DOWN (R-6/11)
DOWN (R-6/11)
DOWN (R-6/11)
DOWN (R-6/11)
DOWN (R-6/11)
DOWN (R-6/11)
DOWN (R-6/11)
DOWN (R-6/11)
DOWN (R-6/11)
DOWN (R-6/11)
DOWN (R-6/11)
DOWN (R-6/11)
DOWN (R-6/11)
DOWN (R-6/11)
DOWN (R-6/11)
DOWN (R-6/11)
DOWN (R-6/11)
DOWN (R-6/11)
DOWN (R-6/11)
DOWN (R-6/11)
DOWN (R-6/11)
DOWN (R-6/11)
DOWN (R-6/11)
DOWN (R-6/11)
DOWN (R-6/11)
DOWN (R-6/11)
DOWN (R-6/11)
DOWN (R-6/11)
DOWN (R-6/11)
DOWN (R-6/11)
DOWN (R-6/11)
DOWN (R-6/11)
DOWN (R-6/11)
DOWN (R-6/11)
DOWN (R-6/11)
DOWN (R-6/11)
DOWN (R-6/11)
DOWN (R-6/11)
DOWN (R-6/11)
DOWN (R-6/11)
DOWN (R-6/11)
DOWN (R-6/11)
DOWN (R-6/11)
DOWN (R-6/11)
DOWN (R-6/11)
DOWN (R-6/11)
DOWN (R-6/11)
DOWN (R-6/11)
DOWN (R-6/11)
DOWN (R-6/11)
DOWN (R-6/11)
DOWN (R-6/11)
DOWN (R-6/11)
DOWN (R-6/11)
DOWN (R-6/11)
DOWN (R-6/11)
DOWN (R-6/11)
DOWN (R-6/11)
DOWN (R-6/11)
DOWN (R-6/11)
DOWN (R-6/11)
DOWN (R-6/11)
DOWN (R-6/11)
DOWN (R-6/11)
DOWN (R-6/11)
DOWN (R-6/11)
DOWN (R-6/11)
DOWN (R-6/11)
DOWN (R-6/11)
DOWN (R-6/11)
DOWN (R-6/11)
DOWN (R-6/11)
DOWN (R-6/11)
DOWN (R-6/11)
DO

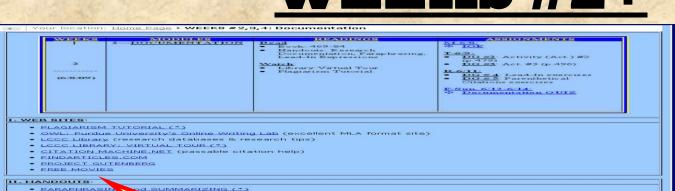

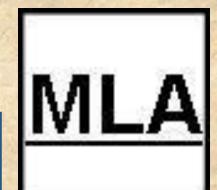

 Below that are listed links to readings, handouts, and exercises mentioned on the "SCHEDULE."

 Those with an (\*) after them are the required readings mentioned on the "SCHEDULE."

 When you click on the title, you will be linked directly to that document or exercise.

WORKS CITED PAGE (
 DATABASE ARTICLES (
 III. RESEARCH DOCUMENTATION

Research Writing Tips
 Google Searches

LEAD-IN EXPRES
LEAD-IN EXERCISE
Parenthetical Citat

Documentation (ch. 9)

- Research Documentation Evaluating Sources
- Ellipsis
- Brackets
- Ouotation Marks vs. Underlining
   Block Quotes
- What to Cite
- How to Cite (Jong)
- Parenthetical Citations
- DG #2 (T-6/9)
  - DG#3 (T-6/9)
  - DG#5 (R-6/11) - (\*direct links below\*)
  - (\*direct links below\*)

• 10E (due Mail (\*direct link
• (\*direct link
• (\*direct link
• (\*direct link
• (\*direct link
• (\*direct link
• (\*direct link
• (\*direct link
• (\*direct link
• (\*direct link
• (\*direct link
• (\*direct link
• (\*direct link
• (\*direct link
• (\*direct link
• (\*direct link
• (\*direct link
• (\*direct link
• (\*direct link
• (\*direct link
• (\*direct link
• (\*direct link
• (\*direct link
• (\*direct link
• (\*direct link
• (\*direct link
• (\*direct link
• (\*direct link
• (\*direct link
• (\*direct link
• (\*direct link
• (\*direct link
• (\*direct link
• (\*direct link
• (\*direct link
• (\*direct link
• (\*direct link
• (\*direct link
• (\*direct link
• (\*direct link
• (\*direct link
• (\*direct link
• (\*direct link
• (\*direct link
• (\*direct link
• (\*direct link
• (\*direct link
• (\*direct link
• (\*direct link
• (\*direct link
• (\*direct link
• (\*direct link
• (\*direct link
• (\*direct link
• (\*direct link
• (\*direct link
• (\*direct link
• (\*direct link
• (\*direct link
• (\*direct link
• (\*direct link
• (\*direct link
• (\*direct link
• (\*direct link
• (\*direct link
• (\*direct link
• (\*direct link
• (\*direct link
• (\*direct link
• (\*direct link
• (\*direct link
• (\*direct link
• (\*direct link
• (\*direct link
• (\*direct link
• (\*direct link
• (\*direct link
• (\*direct link
• (\*direct link
• (\*direct link
• (\*direct link
• (\*direct link
• (\*direct link
• (\*direct link
• (\*direct link
• (\*direct link
• (\*direct link
• (\*direct link
• (\*direct link
• (\*direct link
• (\*direct link
• (\*direct link
• (\*direct link
• (\*direct link
• (\*direct link
• (\*direct link
• (\*direct link
• (\*direct link
• (\*direct link
• (\*direct link
• (\*direct link
• (\*direct link
• (\*direct link
• (\*direct link
• (\*direct link
• (\*direct link
• (\*direct link
• (\*direct link
• (\*direct link
• (\*direct link
• (\*direct link
• (\*direct link
• (\*direct link
• (\*direct link
• (\*direct link
• (\*direct link
• (\*direct link
• (\*direct link
• (\*direct link
• (\*direct link
• (\*direct link
• (\*direct link
• (\*direct link
• (\*direct link
• (\*direct link
• (\*direct link
• (\*direct link

round (\*)

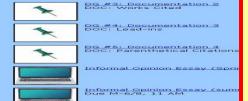

IOE Samples

Documentation (MLA) OUIZ Check quiz for due date & di

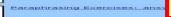

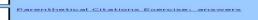

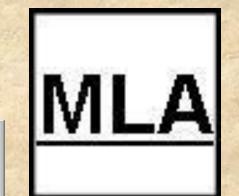

Your location: Home Page > WEEK #2: DOCUMENTATION

#### I. WEB SITES:

- PLAGIARISM TUTORIAL (\*)
- · OWL: Purdue University's Online Writing Lab (excellent MLA format site)
- LCCC Library (research databases & research tips)
- LCCC LIBRARY: VIRTUAL TOUR (\*)
- CITATION MACHINE.NET (passable citation help)
- · FINDARTICLES.COM
- PROJECT GUTENBERG
- FREE MOVIES

#### II. HANDOUTS:

- PARAPHRASING and SUMMARIZING (\*)
- PARAPHRASING EXERCISES (\*)
- LEAD-IN EXPRESSIONS (\*)
- LEAD-IN EXERCISES (\*)
- WORKS CITED PAGE (\*)
- DATABASE ARTICLES (\*)

#### III. RESEARCH DOCUMENTATION

- · Research Writing Tips
- Google Searches
- Documentation (ch. 9)
- Research Documentation
- Evaluating Sources
- Evaluating Web sites (through LCCC Library)
- Ellipsis
- Brackets
- Quotation Marks vs. Underlining
- Block Quotes

#### IV. DISCUSSION GROUPS:

- DG #2 (W-9/10)
- DG#3 (R-9/11)
- DG#4 (F-9/12)
- (\*direct links below\*)
- V. ESSAY:
  - IOE
  - (\*direct link below\*)
- DG #2: Documentation 1
  DOC: Parenthetical Citations

  | St. Documentation 2
  | Documentation 2
  | Works Cited

  | DG #4: Documentation 3
  | DOC: Lead-ins

  | INFORMAL OPINION ESSAY

Documentation (MLA) QUIZ Due: 9/12-9/14

- However, since Learn has certain design limitations, I could not create direct links to Discussion Groups on the list – as I was able to do with the readings and exercises.
- So I placed the DG links on the bottom of the page. These will take you directly to the DG posts.
- On the list, I remind you of this with "direct links below."
- Quizzes & Essays are linked here, too.

### **DISCUSSION GROUPS**

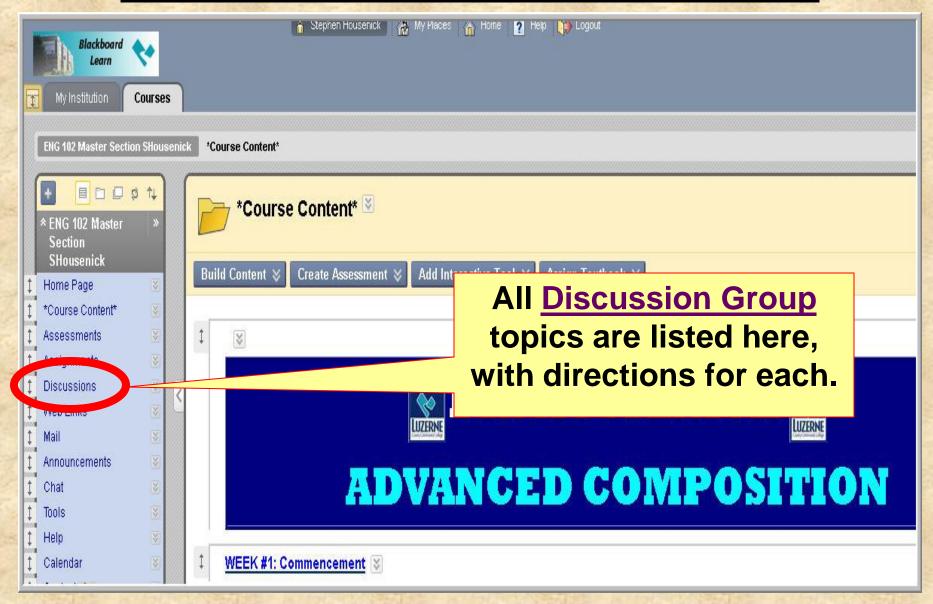

### **DISCUSSION GROUPS**

- Think of these DG as your "homework":
  - assignments (journals, activities, exercises) will be posted here
- Additionally, I have created links on the weekly pages for the DG that are due during that period.
  - if there's a problem with the link, then simply use the "Discussions" link in the course menu

### **DISCUSSION GROUPS**

This is a screenshot of the DG page:

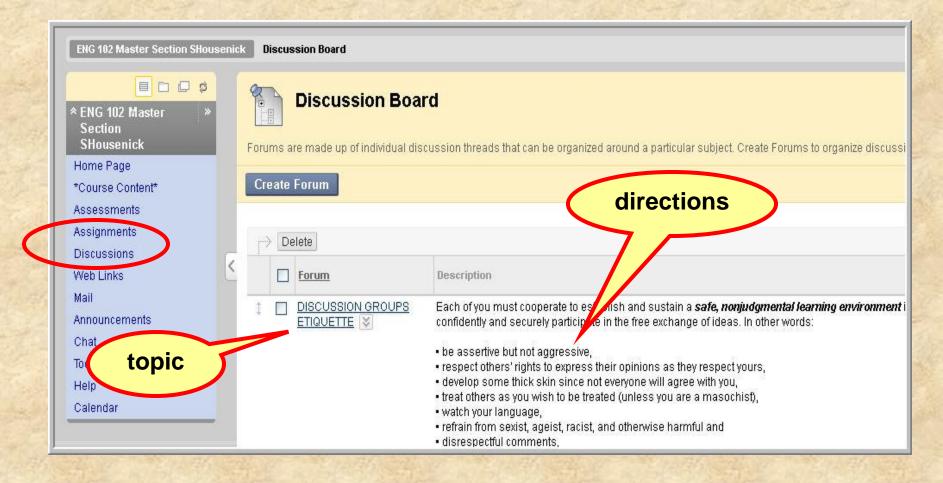

### EMAIL

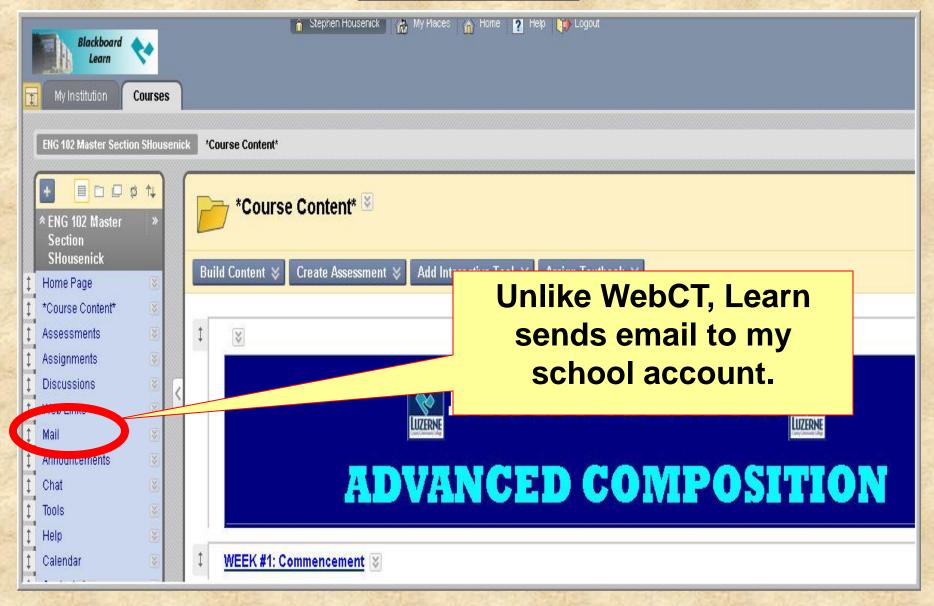

### EMAIL

The Learn email works just as most email sites.

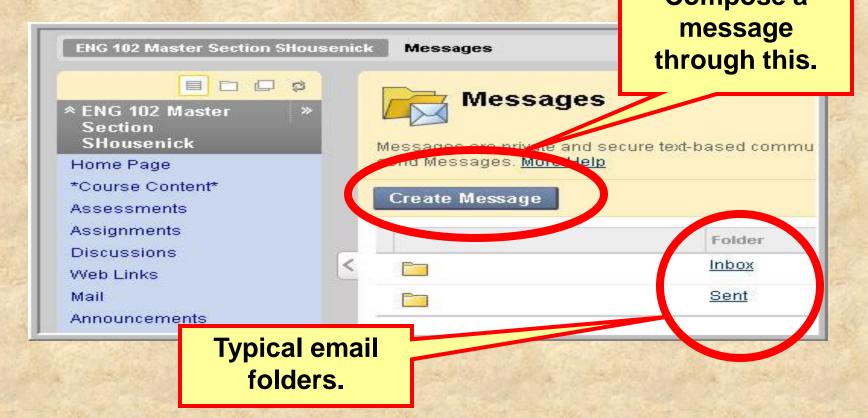

### EMAIL

 If a problem occurs with the Learn site, you can email me through my LCCC account at shousenick@luzerne.edu.

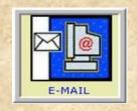

 PLEASE, identify your course & section when you write so I'll know what you're talking about – I have several sections, in Learn & not.

### \*THE END OF THE\*

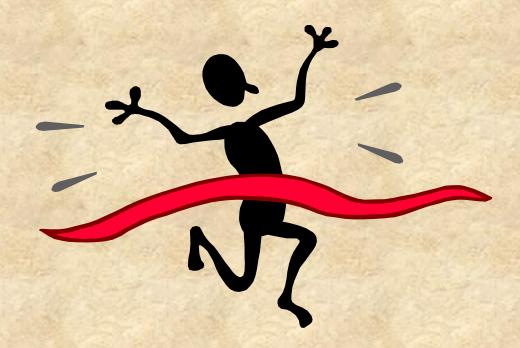

# LEARN ORIENTATION

\*PLEASE CONTINUE\*
by viewing the

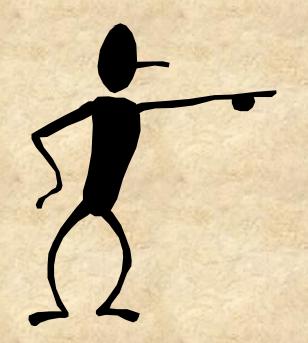

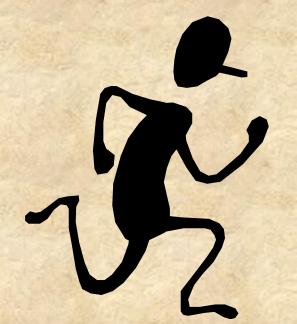

WEEK#1 ORIENTATION